# Der 50%-Bachelor in Mathematik und Informatik Prüfungsordnung vom 25.06.15 bzw. 26.03.15

Jasmin

### Präsentation von Mo & Fabian (überarbeitet von Jasmin)

jasmin@mathphys.stura.uni-heidelberg.de

26. Oktober 2020

Die Informationen, die in diesem Vortrag präsentiert werden, sind trotz sorgfältiger Prüfung nicht zwingend korrekt. Sie beziehen sich auf die Mathematik Bachelor Prüfungsordnung vom 25.06.2015 und die Informatik Bachelor Prüfungsordnung vom 26.03.2015. Rechtsverbindliche Auskunft kann nur der jeweilige Fachstudienberater geben.

# Übersicht

### [Aufbau 50-% Studiengang allgemein](#page-3-0)

- [50 % Mathematik](#page-6-0)
- [50 % Informatik](#page-10-0)
- [Lehramtsoption](#page-14-0)
- [Informationen zum ersten Semester](#page-15-0)
- [Stundenplan](#page-18-0)
- [Stolpersteine](#page-21-0)
- [Ausblick: Master of Education](#page-24-0)

# <span id="page-3-0"></span>Wie viel muss man eigentlich machen?

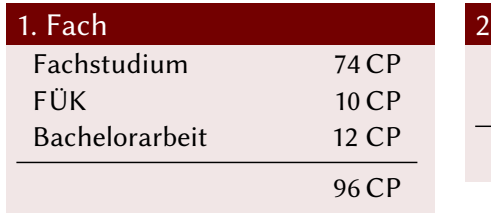

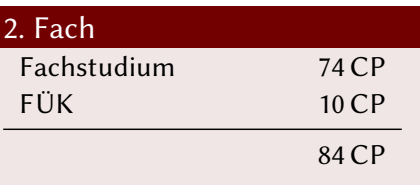

# Wie viel muss man eigentlich machen?

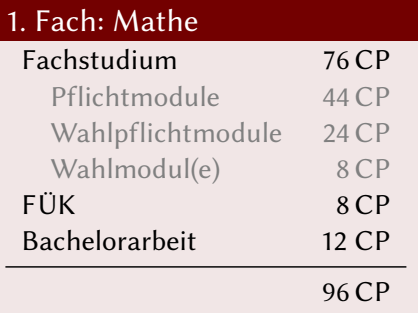

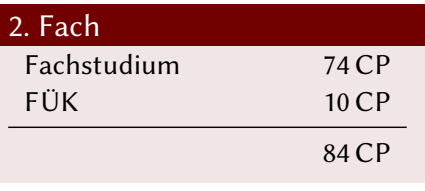

# Wie viel muss man eigentlich machen?

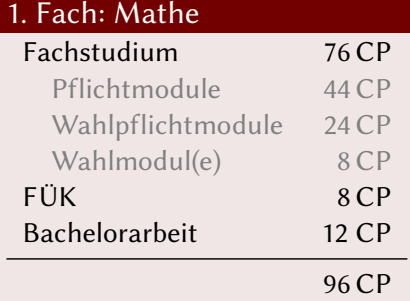

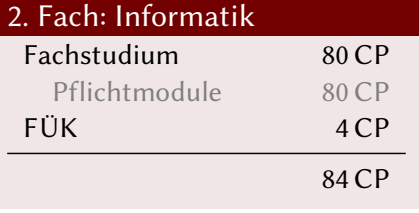

<span id="page-6-0"></span>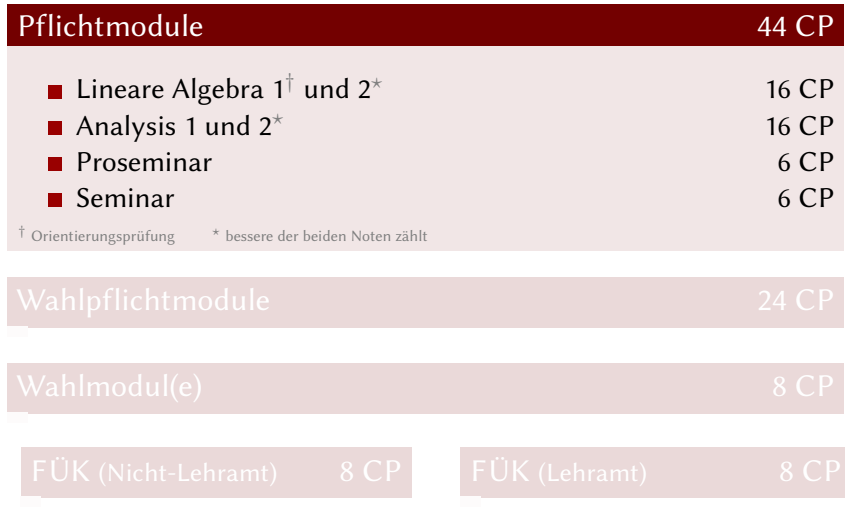

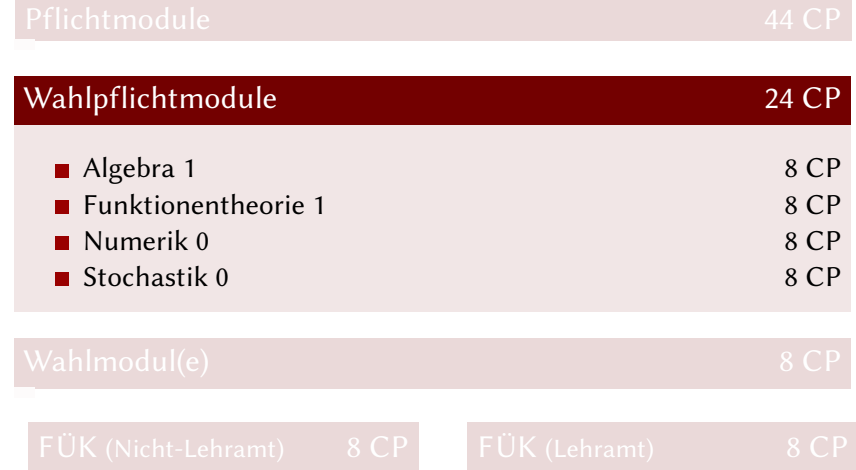

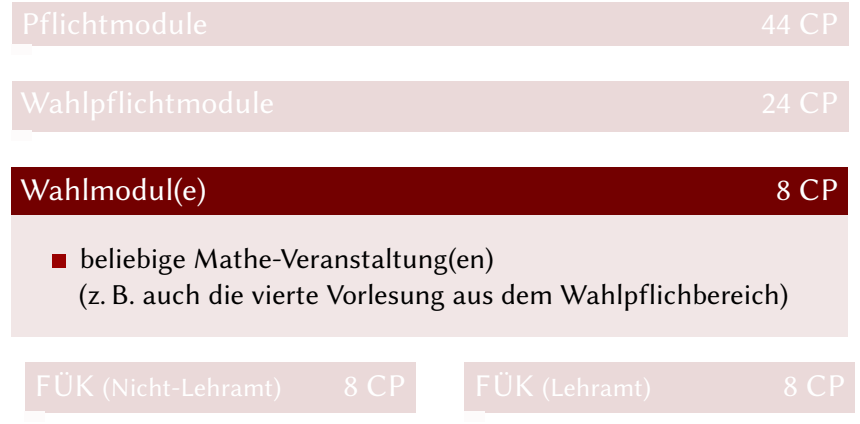

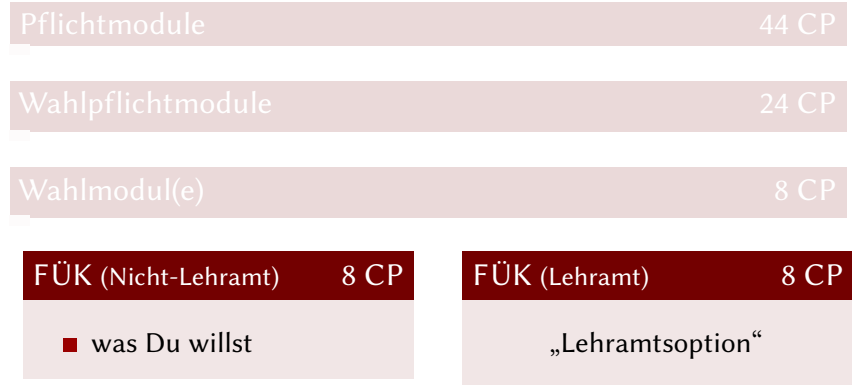

# <span id="page-10-0"></span>Und was heißt das jetzt für die Informatik?

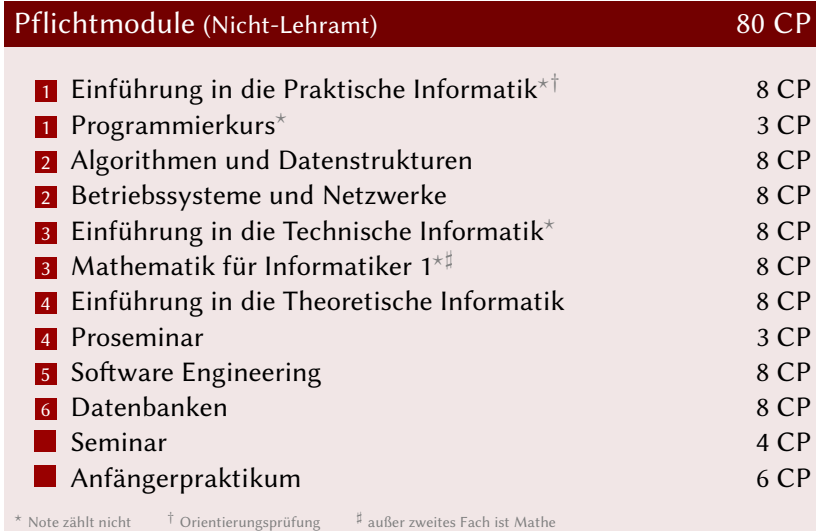

### Und was heißt das jetzt für die Informatik?

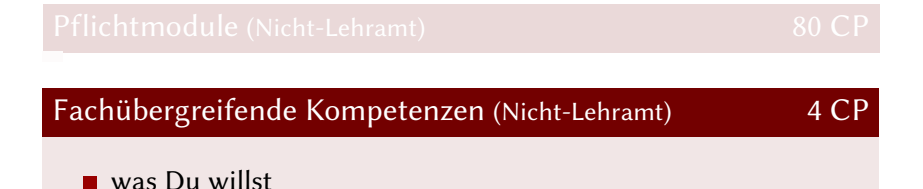

# Und was heißt das jetzt fürs Informatik-Lehramt?

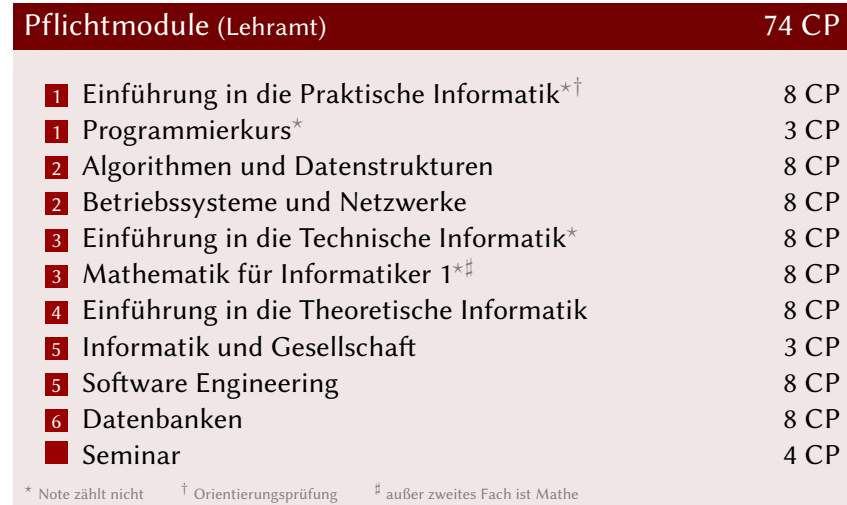

# Und was heißt das jetzt fürs Informatik-Lehramt?

Fachübergreifende Kompetenzen (Lehramt) 10 CP

"Lehramtsoption"

# <span id="page-14-0"></span>Was ist diese sogenannte "Lehramtsoption"?

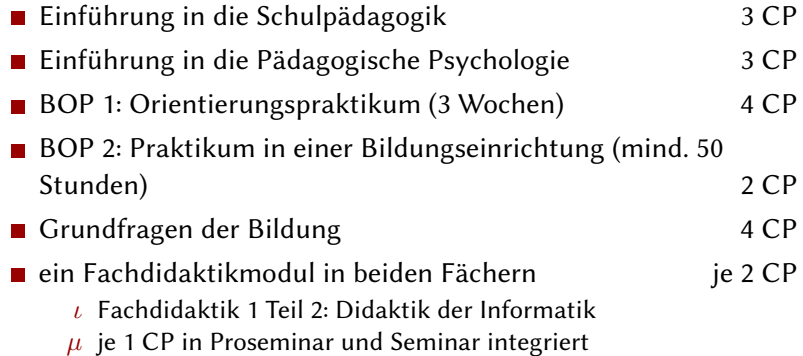

### <span id="page-15-0"></span> $\mu$  Di. 03.11.2020 9.30 Uhr Einführung Mathematik

# $\iota$  Mo. 02.11.2020 10 Uhr Einführung Informatik

### 1. Semester

Vorlesungen

- LA I, Ana I, IPI: Vorlesungen als Video (ca. 180 min)
- Programmierkurs: 1 Vorlesung synchron und online über HeiConf Audimax (ca. 90 min)

Plenarübung (normalerweise nur zu Mathematikvorlesungen)

- Übung im Plenum
- werden Fragen geklärt, Beispiele gerechnet, manchmal auch einen Exkurs/Anwendung des Themas vorgestellt

Übungsgruppen

- 1 Übungszettel pro Woche und Vorlesung
- ca. 50 % der Punkte als Klausurzulassung
- 1 Übungsgruppe pro Woche und Vorlesung

### Wo finde ich die Vorlesungen, Übungen etc?

- $\mu$  Vorlesungen: [https://lsf.uni-heidelberg.de/qisserver/](https://lsf.uni-heidelberg.de/qisserver/rds?state=wtree&search=1&trex=step&root120202=122602|119346|120420|122556&P.vx=mittel) [rds?state=wtree&search=1&trex=step&root120202=](https://lsf.uni-heidelberg.de/qisserver/rds?state=wtree&search=1&trex=step&root120202=122602|119346|120420|122556&P.vx=mittel) [122602|119346|120420|122556&P.vx=mittel](https://lsf.uni-heidelberg.de/qisserver/rds?state=wtree&search=1&trex=step&root120202=122602|119346|120420|122556&P.vx=mittel)
- $\iota$  Vorlesungen: [https://lsf.uni-heidelberg.de/qisserver/](https://lsf.uni-heidelberg.de/qisserver/rds?state=wtree&search=1&trex=step&root120202=122602|119346|123057|122428&P.vx=mittel) [rds?state=wtree&search=1&trex=step&root120202=](https://lsf.uni-heidelberg.de/qisserver/rds?state=wtree&search=1&trex=step&root120202=122602|119346|123057|122428&P.vx=mittel) [122602|119346|123057|122428&P.vx=mittel](https://lsf.uni-heidelberg.de/qisserver/rds?state=wtree&search=1&trex=step&root120202=122602|119346|123057|122428&P.vx=mittel)
- Übungsgruppen meistens in Müsli: <https://muesli.mathi.uni-heidelberg.de/overview>
- **Plenarübungen sind in Übungen zur Vorlesung zu finden mit der** Bemerkung "Plenarübung" [https://lsf.uni-heidelberg.](https://lsf.uni-heidelberg.de/qisserver/rds?state=wtree&search=1&trex=step&root120202=122602|119346|120420|122556&P.vx=mittel) [de/qisserver/rds?state=wtree&search=1&trex=step&](https://lsf.uni-heidelberg.de/qisserver/rds?state=wtree&search=1&trex=step&root120202=122602|119346|120420|122556&P.vx=mittel) [root120202=122602|119346|120420|122556&P.vx=mittel](https://lsf.uni-heidelberg.de/qisserver/rds?state=wtree&search=1&trex=step&root120202=122602|119346|120420|122556&P.vx=mittel)
- Lehramtsoption: [https://lsf.uni-heidelberg.de/](https://lsf.uni-heidelberg.de/qisserver/rds?state=wtree&search=1&trex=step&root120202=122602|122218|123215|121088&P.vx=mittel) [qisserver/rds?state=wtree&search=1&trex=step&](https://lsf.uni-heidelberg.de/qisserver/rds?state=wtree&search=1&trex=step&root120202=122602|122218|123215|121088&P.vx=mittel) [root120202=122602|122218|123215|121088&P.vx=mittel](https://lsf.uni-heidelberg.de/qisserver/rds?state=wtree&search=1&trex=step&root120202=122602|122218|123215|121088&P.vx=mittel) ■ Informationen auch auf der Vorlesungshomepage

### <span id="page-18-0"></span>Wie erstelle ich mir einen Stundenplan?

- Festlegen, welche Vorlesung du hören möchtest
- Man nehme Stift und Papier und zeichne eine Tabelle oder ein Tabellenkalkulationsprogramm deiner Wahl
- Trage die Vorlesungen ein
- Trage die Plenarübung ein (falls es eine gibt)
- (Trage die Hobbys ein)
- Trage die Übungsgruppe ein
- Trage die Zettelabgabe

# Prüfungsordnung und Modulhandbuch

Prüfungsordnungen:

 $\mu$  [https://www.uni-heidelberg.de/de/studium/](https://www.uni-heidelberg.de/de/studium/studienorganisation/downloadcenter/pruefungs-und-studienordnungen/fakultaet-fuer-mathematik-und-informatik) [studienorganisation/downloadcenter/](https://www.uni-heidelberg.de/de/studium/studienorganisation/downloadcenter/pruefungs-und-studienordnungen/fakultaet-fuer-mathematik-und-informatik) [pruefungs-und-studienordnungen/](https://www.uni-heidelberg.de/de/studium/studienorganisation/downloadcenter/pruefungs-und-studienordnungen/fakultaet-fuer-mathematik-und-informatik) [fakultaet-fuer-mathematik-und-informatik](https://www.uni-heidelberg.de/de/studium/studienorganisation/downloadcenter/pruefungs-und-studienordnungen/fakultaet-fuer-mathematik-und-informatik)

Modulhandbücher:

 $\mu$  [https:](https://mathematik.uni-heidelberg.de/modulhandbuch.html)

[//mathematik.uni-heidelberg.de/modulhandbuch.html](https://mathematik.uni-heidelberg.de/modulhandbuch.html)

 $\iota$  <https://www.informatik.uni-heidelberg.de/?id=396>

Lehramtsoption:

[https:](https://www.uni-heidelberg.de/de/studium/studienangebot/lehrer-werden/bachelor-phase/lehramtsoption)

[//www.uni-heidelberg.de/de/studium/studienangebot/](https://www.uni-heidelberg.de/de/studium/studienangebot/lehrer-werden/bachelor-phase/lehramtsoption) [lehrer-werden/bachelor-phase/lehramtsoption](https://www.uni-heidelberg.de/de/studium/studienangebot/lehrer-werden/bachelor-phase/lehramtsoption)

### <span id="page-21-0"></span>Was sind mögliche Stolpersteine?

### Startschwierigkeiten: Zwei-Fach-Studium

- Überschneidung von Lehrveranstaltungen
- Modellstudienplan und die Realität können abweichen
- Pendeln Feld Altstadt/Bergheim wird knapp
- Nur wenige kennen die Details
- Zuständigkeiten nicht immer klar

### Was sind mögliche Stolpersteine?

### Erste Hürde: Bachelorarbeit

Mathe-Bachelorarbeit nur bei geeignetem zweiten Fach:

- Informatik
- Physik
- Chemie
- Biologie  $\blacksquare$
- Wirtschaftswissenschaften
- Informatik-Bachelorarbeit an keine formale Schranke gebunden,
- möglicherweise Schwierigkeiten Thema zu finden
- Bachelorarbeit in erstem Hauptfach ⇒ ggf. umschreiben/Fächer tauschen

### Was sind mögliche Stolpersteine?

### Zweite Hürde: Masterzulassung

- Zulassung zum Master of Education nur, wenn die "Lehramtsoption" korrekt belegt wurde
- Zulassung zu anderen Masterstudiengängen unter Umständen schwierig
	- $\mu$  Mathe-Bachelor oder vergleichbarer Abschluss (?)
		- $\blacksquare$  ist im Allgemeinen nicht so ohne weiteres zu machen
	- ι,TI MINT-Bachelor mit ≥ 24 CP Informatik Pflichtmodulen
- SciCom Mathe- oder Informatik-Bachelor, ausreichende Mathe- und Informatik-Kenntnisse
	- $\varphi$  Bachelor mit  $> 50\%$  Physik-Anteil

### <span id="page-24-0"></span>Ausblick: Wie sieht der Master of Education aus?

- verortet an der Heidelberg School of Education (HSE)
- Leistungspunkteübersicht:

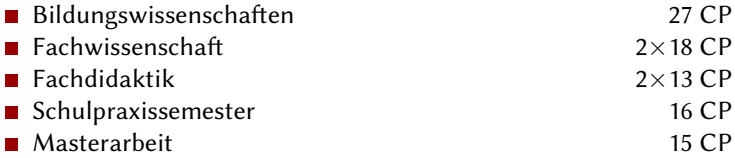

### An wen kann ich mich wenden?

### **■** Fachschaft

INF 205, Zi 1.301

E-Mail: fachschaft@mathphys.stura.uni-heidelberg.de

### ■ AK Lehramt

E-Mail: lehramt@stura.uni-heidelberg.de

### ■ Fachstudienberater

### $\mu$  Dr. H. Kasten INF 205, Zi 3.315 E-Mail: kasten@mathi.uni-heidelberg.de

### ι Prof. Dr. Barbara Paech INF 205, Zi 2.206 E-Mail: paech@informatik.uni-heidelberg.de

### Prüfungsausschuss

- $\mu$  der Gleiche wie für den 100% Bachelor
- ι der Gleiche wie für den 100% Bachelor

### An wen kann ich mich wenden?

### ■ Studienberatung Lehramt

- Offene Sprechstunde der Studien– und Lehramtsberatung Montag - Donnerstag: 10 - 16 Uhr Freitag: 10 - 14 Uhr Im Serviceportal, Universitätsverwaltung, Seminarstraße 2
- Lehramtsberatung: Susanne Kemmer Heidelberg School of Education Raum 178, Seminarstraße 2 kemmer@heiedu.uni-heidelberg.de
- Bildungswissenschaftliche Module: Prof. Dr. Anne Sliwka

sliwka@ibw.uni-heidelberg.de

■ An der Heidelberg School of Education

- Praxisphasen BOP1@heiedu.uni-heidelberg.de BOP2@heiedu.uni-heidelberg.de
- Prüfungssekretariat Lehramtsoption: Margherita Maulella maulella@heiedu.uni-heidelberg.de

### Letzter Hinweis

### Im Müsli bitte korrekten Studiengang angeben!

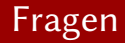

# Fragen?